## SAP ABAP table RMODEL PAYMENT PLAN EDIT {Changes to Installment Plan}

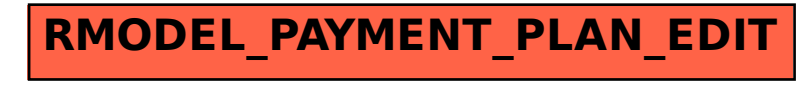